# **C\_FSUTIL\_60.VCEplus.premium.exam.80q**

Number: C\_FSUTIL\_60 Passing Score: 800 <u>Time Limit</u>: 120 min File Version: 1.0

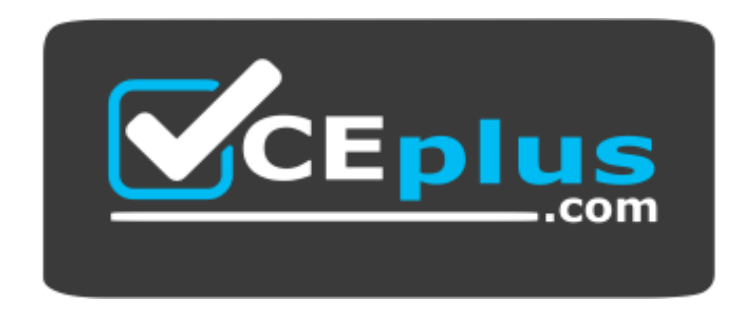

**Website:** [https://vceplus.com](https://vceplus.com/) **VCE to PDF Converter:** <https://vceplus.com/vce-to-pdf/> **Facebook:** <https://www.facebook.com/VCE.For.All.VN/> **Twitter :** [https://twitter.com/VCE\\_Plus](https://twitter.com/VCE_Plus)

**C\_FSUTIL\_60**

**SAP Certified Associate - Utilities with SAP ERP 6.0**

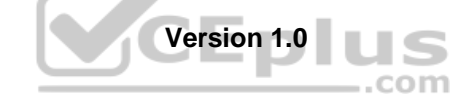

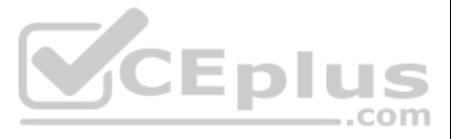

# **Exam A**

# **QUESTION 1**

A customer moves in to a premise and requests electricity service starting on June 7. According to the schedule records, the scheduled meter reading date is June 29, the scheduled billing date is July 1, and the allocation June 30.

Given that batch billing is executed every night with all portions included, what is the first day the customer's contract could be billed?

A. July 1

- B. June 30
- C. June 7
- D. June 29

**Correct Answer:** A **Section: (none) Explanation**

**Explanation/Reference:**

# **QUESTION 2**

On May 15, you try to process dunning for an account with an issue date of May 10.

Why does dunning fail to produce a result?

- A. A dunning block which expired on May 13 was set on the contract account.
- B. A dunning block which expired on May 13 was set on the business partner.
- C. A dunning block which began on May 13 was set on the business partner.
- D. A dunning block which began on May 13 was set on the contract account.

**Correct Answer:** A **Section: (none) Explanation**

**Explanation/Reference:**

**QUESTION 3** Which object can be used in monitoring (EL31) to view meter reading results?

A. Contract

- B. Device location
- C. Connection object
- D. Contract account

**Correct Answer:** A **Section: (none) Explanation**

**Explanation/Reference:**

# **QUESTION 4**

Which criteria are used to group the underlying FICA documents for transfer to General Ledger Accounting? (Choose three.)

A. Creation date

B. Currency

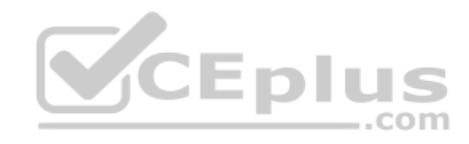

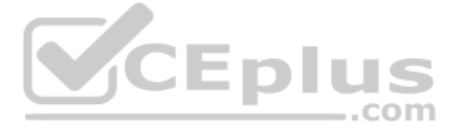

- C. Transaction
- D. Segment
- E. Company code

**Correct Answer:** BDE **Section: (none) Explanation**

**Explanation/Reference:**

**QUESTION 5** Which processes can be directly called within the account display transaction? (Choose three.)

- A. Change contract
- B. Display returns history
- C. Mass change
- D. Create budget billing plan
- E. Display installation

**Correct Answer:** ABC **Section: (none) Explanation**

# **Explanation/Reference:**

**QUESTION 6** Which of the following must exist before an agent can create an automatic billing document?

- A. Validated meter reading result
- B. Posted payment
- C. Billable billing order
- D. Active budget billing plan

**Correct Answer:** C **Section: (none) Explanation**

**Explanation/Reference:**

#### **QUESTION 7**

A tariff requires that for the same contract account, the consumption from the water meter is used to bill the water consumption charge and the waste water consumption charge.

How can the water meter be installed to meet this tariff requirement?

- A. Technically installed to waste installation; billing installed to water installation.
- B. Fully installed to water installation; technically installed to waste water installation.
- C. Fully installed to water installation; billing installed to waste water installation.
- D. Technically installed to water installation; billing installed to waste water installation.

**Correct Answer:** C **Section: (none) Explanation**

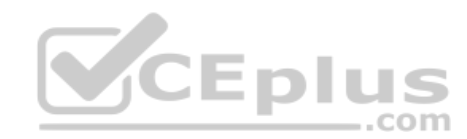

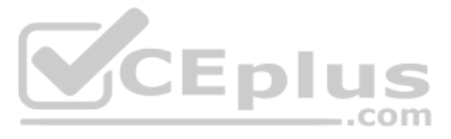

**QUESTION 8** You enter a meter reading manually and receive a message informing you that the reading failed a relative tolerance validation.

What type of meter reading validation is this?

- A. Meter reading control validation
- B. Fixed validation
- C. Independent validation
- D. Dependent validation

**Correct Answer:** C **Section: (none) Explanation**

## **Explanation/Reference:**

**QUESTION 9** What is the required technical master data for the SAP IS-U move-in?

- A. Connection object
	- Installation
	- Premise
- B. Contract account
	- Installation
	- Premise
- C. Contract
	- Installation
	- Premise
- D. Connection object
	- Installation
	- Device

**Correct Answer:** A **Section: (none) Explanation**

**Explanation/Reference:**

**QUESTION 10** A financial clerk is posting an FI-CA document.

Which scenarios can be posted? (Choose three.)

- A. The document has statistical general ledger items totaling \$25.
- B. The document has one statistical business partner item totaling \$25.
- C. The document has two business partner items totaling \$25 and one general ledger item totaling \$25.
- D. The document has two business partner items totaling \$25 and two general ledger items totaling \$25.
- E. The document has two business partner items totaling \$0 and one general ledger item totaling \$25.

**Correct Answer:** BCD **Section: (none) Explanation**

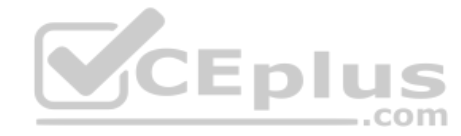

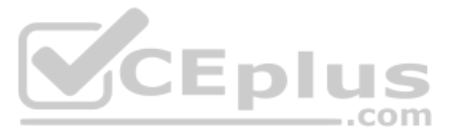

# **QUESTION 11**

A company decides that all newly created connection objects will be reviewed by the appropriate regions to ensure data accuracy. You recommend agent determination based on responsibilities.

Based on your recommendation, what should the company be made aware of?

- A. An organizational data model is necessary to allocate work correctly according to region.
- B. A customer-specific function module is necessary to support agent determination based on application data.
- C. An agent determination rule is necessary for each region represented by the company.
- D. A single-step task with directly assigned agents is necessary since region is the primary differentiator.
- **Correct Answer:** A **Section: (none) Explanation**

#### **Explanation/Reference:**

#### **QUESTION 12**

Which processes are supported within the standard SAP CRM Utilities Interaction Center agent business role? (Choose three.)

- A. Display billing history
- B. Process incoming payment
- C. Process point of delivery sets
- D. Display account balance
- E. Transfer items from one account to another

# **Correct Answer:** ABD **Section: (none) Explanation**

#### **Explanation/Reference:**

**QUESTION 13** Devices of a particular device category are due for certification.

What is the correct process to replace the sample devices?

- A. 1. Determine sample devices using the lot procedure.
	- 2. Automatically create work orders for removal.
	- 3. Schedule and execute work orders.
	- 4. Manually perform device replacement in the system.
	- 5. Perform completion confirmation.
- B. 1. Create work order for device replacement in the system.
	- 2. Automatically determine sample devices in the system.<br>3. Schedule and execute work orders.
	- Schedule and execute work orders.
	- 4. Automatically perform device replacement in the system.
	- 5. Perform completion confirmation.
- C. 1. Create work order for device replacement in the system.
	- 2. Determine sample devices using the lot procedure.
	- 3. Schedule and execute work orders.
	- 4. Perform completion confirmation.
	- 5. Automatically perform device replacement in the system.D. 1. Determine sample devices using the lot procedure.
	- 2. Automatically create work orders for removal.
	- 3. Schedule and execute work orders.
	- 4. Process completion confirmation.
	- 5. Automatically perform device replacement in the system.

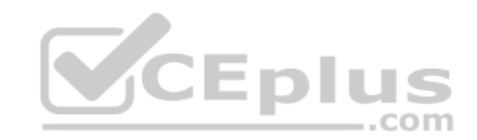

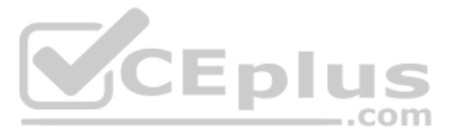

**Correct Answer:** D **Section: (none) Explanation**

# **Explanation/Reference:**

**QUESTION 14** Your customer has multiple portions defined, and is designing the meter reading units (MRUs) to be allocated.

Which rule is applicable?

- A. A portion's MRUs must have the same end of the meter reading period.
- B. A portion's MRUs must be allocated to the same regional structure elements.
- C. A portion's MRUs must have the same scheduled meter reading date.
- D. A portion's MRUs must be allocated to the relevant billing classes.

**Correct Answer:** A **Section: (none) Explanation**

**Explanation/Reference:**

**QUESTION 15** Which processes can be executed against cleared items? (Choose three.)

- A. Deferral
- B. Interest
- C. Archiving
- D. Payments
- E. Returns

**Correct Answer:** BCE **Section: (none) Explanation**

**Explanation/Reference:**

**QUESTION 16** Which field value would enable you to determine if a device is a meter or a transformer?

- A. The basic device category on the device
- B. The type of device on the device category of the device
- C. The device category on the device
- D. The function class on the device category of the device

**Correct Answer:** A **Section: (none) Explanation**

**Explanation/Reference:**

**QUESTION 17** What is the valid sequence for processing scheduled meter readings?

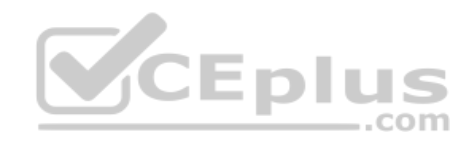

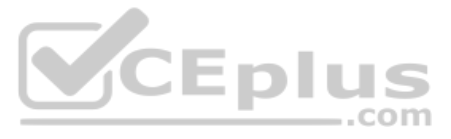

# A. 1. Create orders.

- 2. Download meter reading data.
- 3. Perform meter readings.
- 4. Upload meter reading results.<br>5. Validate meter readings.B. 1.
- Validate meter readings.B. 1. Create orders.
- 2. Download meter reading data.
- 3. Perform meter readings.
- 4. Validate orders.
- 5. Upload meter reading results.C. 1. Create orders.
- 2. Perform meter readings.
- 3. Output orders.
- 4. Upload orders.
- 5. Validate meter readings.D. 1. Output orders.
- 2. Download meter reading data.
- 3. Perform meter readings.
- 4. Validate orders.
- 5. Upload orders.

QUESTION 18 A company is mandated to provide a specific number of days before an invoice is considered past due. A customer contacts the company asking to receive friendly-reminder SMS text messages after the invoice becomes past due.

**Correct Answer:** A **Section: (none) Explanation**

#### **Explanation/Reference:**

Which field value can you configure to enable this?

- A. Payment Terms
- B. Collection Strategy
- C. Incoming Payment Method
- D. Tolerance Group

**Correct Answer:** B **Section: (none) Explanation**

**Explanation/Reference:**

**QUESTION 19** A supplier has won new customers in a gas and electricity network.

How can the network subdivisions be modeled in IS-U?

- A. By grid level type
- B. By grid level
- C. By point of delivery groups
- D. By division category

**Correct Answer:** B **Section: (none) Explanation**

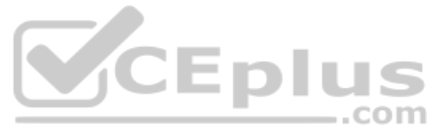

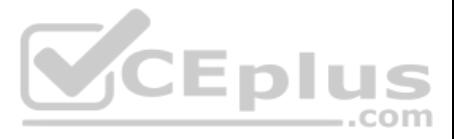

**QUESTION 20** Which types of services are supported by the Industry Solution for Utilities? (Choose three.)

- A. Toll collection
- B. Waste disposal
- C. Electricity
- D. Waste water
- E. Mobile telephone

**Correct Answer:** BCD **Section: (none) Explanation**

# **Explanation/Reference:**

**QUESTION 21** Which of the following is always necessary for an SAP IS-U movein document?

- A. The device
- B. The actual move-in date
- C. The move-in meter reading
- D. The premise
- **Correct Answer:** D **Section: (none) Explanation**

**Explanation/Reference:**

# **QUESTION 22**

The potential proration of charges that are calculated during billing can be determined based on different criteria, such as a date interval or to the day.

Which of the following indicators do you use to control the way in which the billing period is utilized for charge calculation?

- A. Event Control
- B. Period Control
- C. MR Control
- D. Variant Control

**Correct Answer:** B **Section: (none) Explanation**

**Explanation/Reference:**

# **QUESTION 23**

While reviewing a customer's interaction history within the Interaction Center you discover that some interactions are missing from the interaction history.

What may explain this?

- A. An IS-U Customer Contact failed to replicate to SAP CRM.
- B. An interaction record does not have the status "completed".
- C. A previous interaction was not saved manually prior to ending the interaction.
- D. An utility contract does not exist for the customer.

**Correct Answer:** A

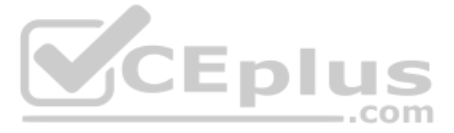

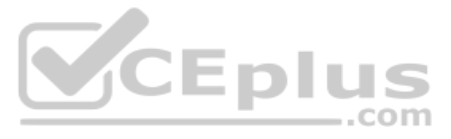

**Section: (none) Explanation**

#### **Explanation/Reference:**

**QUESTION 24** Into which SAP Utilities process is the creation of service orders integrated?

- A. Periodic device replacement
- B. Business master data creation
- C. Technical installation
- D. Device creation

**Correct Answer:** A **Section: (none) Explanation**

**Explanation/Reference:**

**QUESTION 25** When reviewing the account balance display transaction (FPL9) you notice that all of the documents start with different numbers.

Based on this information, what else can you conclude to be different about the documents?

- A. The reconciliation keys
- B. The posting dates
- C. The origin keys
- D. The document types

**Correct Answer:** D **Section: (none) Explanation**

**Explanation/Reference:**

**QUESTION 26** What is the SAP recommended approach for a company to validate address data with external vendors?

- A. Activate the 'City file active' option in Customizing for Central Address Management.
- B. Implement implicit enhancements using the Enhancement Framework.
- C. Implement an interface using the Business Add-In (BAdI) ADDRESS\_CHECK.
- D. Create an ALE interface based on intermediate documents (IDocs).

**Correct Answer:** C **Section: (none) Explanation**

**Explanation/Reference:**

**QUESTION 27** Customer service agents use the account display transaction (FPL9) to display information.

How do you add an additional field to the display?

- A. Define a new user selection variant that includes the additional field.
- B. Define a new list type that includes the additional field.

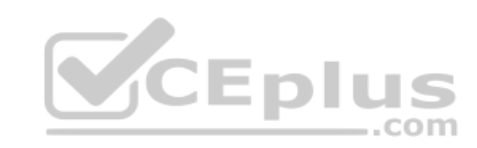

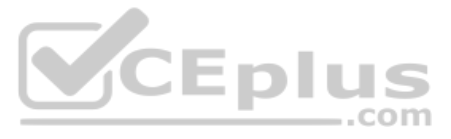

- C. Change the list type configuration to include the additional field.
- D. Change the line layout variant to include the additional field.
- **Correct Answer:** D **Section: (none) Explanation**

**Explanation/Reference:**

**QUESTION 28** You discover that some work orders within a regional structure area are receiving incorrect maintenance plant assignments.

Which of the following steps may be required to resolve the inconsistency?

- A. Redefine an agent determination task responsible for creating work orders.
- B. Define a new regional structure area in Customizing.
- C. Define a new regional structure group in Customizing.
- D. Redefine a service object customizing entry.

**Correct Answer:** D **Section: (none) Explanation**

**Explanation/Reference:**

**QUESTION 29** The system should propose data elements when you create technical master data.

Which standard option is available for accomplishing this?

A. Include premise type in the political regional structure.

- B. Include premise type in the postal regional structure.
- C. Include meter reading unit in the political regional structure.
- D. Include meter reading unit in the postal regional structure.

**Correct Answer:** D **Section: (none) Explanation**

**Explanation/Reference:**

**QUESTION 30** A billing document is outsorted and needs to be corrected.

How do you proceed?

- A. 1. Reverse the billing document.
	- 2. Correct the billing order.
	- 3. Restart the billing process.B. 1. Correct the rate data.
	- 2. Release the outsorted document.
	- 3. Continue the billing process.
- C. 1. Remove the indicator for manual outsorting.
	- 2. Release the outsorted document.
	- 3. Continue the billing process.
- D. 1. Reverse the billing document.

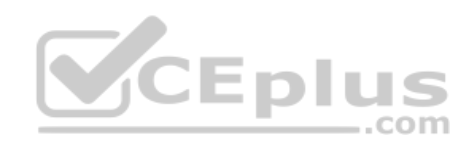

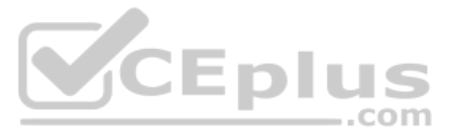

2. Correct the master data. 3. Restart the billing process.

**Correct Answer:** D **Section: (none) Explanation**

**Explanation/Reference:**

**QUESTION 31** What is the main purpose of the reconciliation key?

- A. To record totals records and pass them to the general ledger.
- B. To group summary records and pass them to the general ledger.
- C. To enable the processing of invoices and pass them to the general ledger.
- D. To group transactions created by one agent and pass them to the general ledger.

**Correct Answer:** A **Section: (none) Explanation**

**Explanation/Reference:**

**QUESTION 32** Before you executed meter reading order creation, you established the appropriate control functions to influence the order creation process.

Which control function can you specify for order creation?

- A. Definition of parallel processing object
- B. Meter reading document consistency check
- C. Specification of meter reading reason
- D. Meter reading interval check

**Correct Answer:** D **Section: (none) Explanation**

**Explanation/Reference:**

**QUESTION 33** Which of the following are valid relationships for technical master data creation? (Choose two.)

- A. The connection object and its associated functional location are created with sequential numbers.
- B. The premise can be allocated to a device location.
- C. The premise can be integrated into Logistics via the technical installation.
- D. The service connection is allocated to an installation.

**Correct Answer:** BC **Section: (none) Explanation**

**Explanation/Reference: QUESTION 34** You have created the following master data: • Connection object

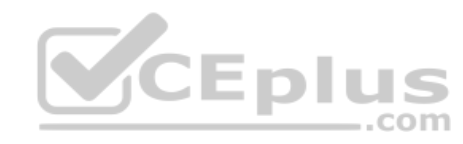

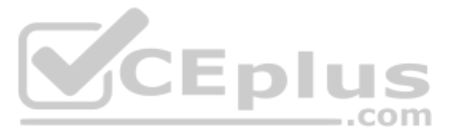

- Premise
- Installation
- Point of delivery
- Device location
- Register group
- Device category
- Device info record

When you try to do a full installation, you receive a system error.

What would most probably be the cause of the error in this scenario?

- A. The installation is not billing-relevant.
- B. Technical installation is not possible.
- C. There is no contract assigned to the installation.
- D. A valid business partner is missing.

**Correct Answer:** B **Section: (none) Explanation**

# **Explanation/Reference:**

**QUESTION 35** What information is contained in the general ledger items portion of the FI-CA document? (Choose three.)

- A. Posting date
- B. Cost accounting information
- C. Tax data
- D. Receivables G/L account
- E. Net due date

**Correct Answer:** ABC **Section: (none) Explanation**

**Explanation/Reference:**

**QUESTION 36** Which object requires you to define an outsorting check group?

- A. Rate
- B. Rate Category
- C. Contract
- D. Contract Account

**Correct Answer:** B **Section: (none) Explanation**

**Explanation/Reference: QUESTION 37** Which of the following documents can be used to generate an individual invoice? (Choose three.)

- A. Simulated billing document
- B. SD billing request

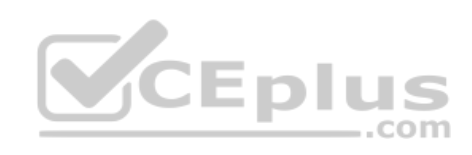

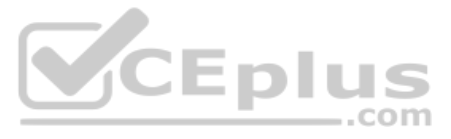

- C. Print document
- D. Manual billing document
- E. Automatic billing document

**Correct Answer:** BDE **Section: (none) Explanation**

# **Explanation/Reference:**

**QUESTION 38** When a device is replaced, which data of the old device is automatically transferred to the new device? (Choose three.)

- A. Rate data
- B. Register group
- C. Meter reading data
- D. Register-related periodic consumption
- E. Disconnection status

**Correct Answer:** ADE **Section: (none) Explanation**

# **Explanation/Reference:**

**QUESTION 39** Which master data object enables electronic data exchange between market participants?

- A. Point of delivery
- B. Contract account
- C. Connection object
- D. Supply contract

**Correct Answer:** A **Section: (none) Explanation**

**Explanation/Reference:**

**QUESTION 40** Which SAP technical master data object can be influenced by the SAP regional structure?

- A. Premise
- B. Connection object
- C. Point of delivery
- D. Business partner

**Correct Answer:** B **Section: (none) Explanation Explanation/Reference:**

**QUESTION 41** Which transactions support the FI-CA integration with General Ledger Accounting? (Choose three.)

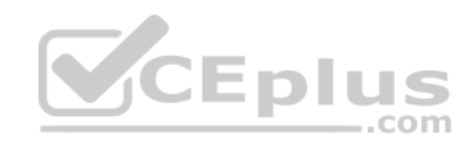

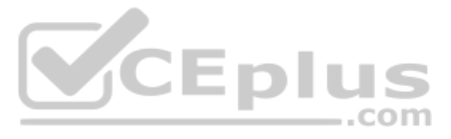

- A. Maintain the alternative posting date
- B. Transfer the reconciliation key
- C. Run the open item report
- D. Transfer the items to an account
- E. Close the reconciliation key

**Correct Answer:** ABE **Section: (none) Explanation**

# **Explanation/Reference:**

**QUESTION 42** Which of the following is a valid sequence for processing payment lots after they have been created?

# A. 1. Post lot

- 2. Close lot
- 3. Change lotB. 1. Change lot
- 2. Post lot
- 3. Close lotC. 1. Post lot
- 2. Close lot
- 3. Postprocess lotD. 1. Close lot
- 2. Post lot
- 3. Postprocess lot

**Correct Answer:** D **Section: (none) Explanation**

#### **Explanation/Reference:**

**QUESTION 43** Which factors can influence the returns process?

# A. • Tolerance group

- •Returns history
- •Payment document
- •Returns categoryB. Creditworthiness
- •Returns amount
- •Returns reason
- •Clearing categoryC. Returns history
- •Creditworthiness
- •Tolerance group
- •Returns amount
- D. Returns reason
	- Returns amount
	- Returns category
	- Clearing category

**Correct Answer:** C **Section: (none) Explanation**

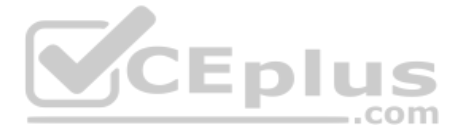

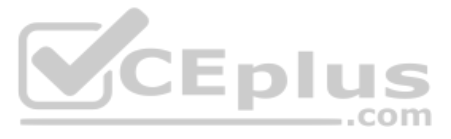

# **QUESTION 44**

In the attached image you can see a double-rate meter (Dev. 1), controlled by a ripple control receiver (ARCR). One of the registers in Dev. 1 has a relationship with a register in another meter (Dev. 2). Consumption in De deducted from consumption in the main register in Dev. 1 during the billing run.

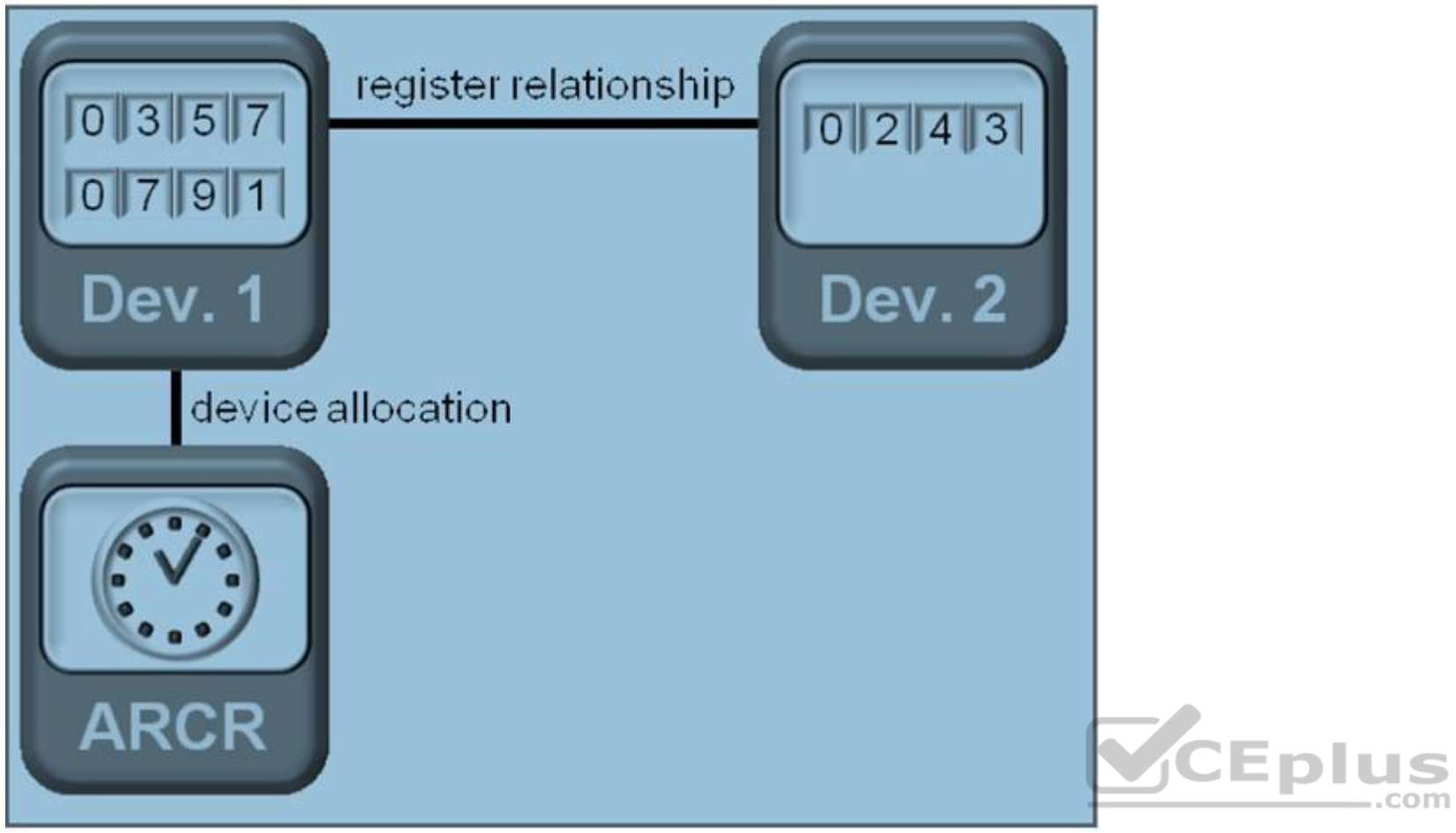

What type of register relationship is described here?

- A. Control relationship
- B. On-peak/off-peak relationship
- C. Serial switching relationship
- D. Reactive/active relationship

**Correct Answer:** C **Section: (none) Explanation**

## **Explanation/Reference:**

**QUESTION 45** Which SAP CRM process results in a product allocation in IS-U?

A. Move-In

- B. Move-Out
- C. Move-In/Out
- D. Move Contract

**Correct Answer:** D **Section: (none) Explanation**

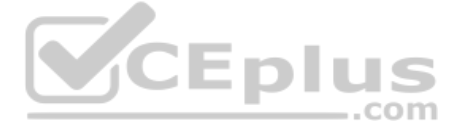

**QUESTION 46** During which processes is clearing control active?

- A. Invoicing
	- •Installment plan creation
	- •Payment at cash desk
- B. Promise to pay creation
	- •Payment lot posting
	- •Account maintenanceC. Payment lot posting
	- •Document reversal
	- •Account maintenanceD. Invoicing
	- •Payment at cash desk
	- •Account maintenance

**Correct Answer:** D **Section: (none) Explanation**

**Explanation/Reference:**

**QUESTION 47** A customer integrates with an automated meter reading operation system.

Which point of delivery role must be selected to enable communication with this system?

- A. Energy quantity settlement point of delivery
- B. Deregulation point of delivery
- C. Point of delivery ID
- D. Technical point of delivery

**Correct Answer:** D **Section: (none) Explanation**

**Explanation/Reference:**

**QUESTION 48** Which blocks can you set on the contract account? (Choose three.)

- A. Central block
- B. Outgoing payments
- C. Dunning
- D. Outsorting
- E. Interest

**Correct Answer:** BCE **Section: (none) Explanation**

**Explanation/Reference:**

# **QUESTION 49**

You post a receivable for a contract account and receivable account 154001 is determined by the system.

What information could you change within the posting document that would enable the system to determine a different receivable account?

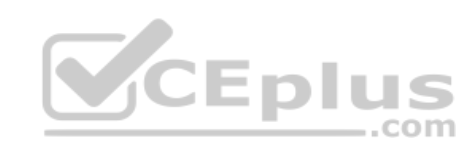

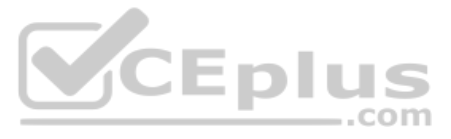

- A. The account determination ID for the contract account
- B. The document date on the header
- C. The main transaction of the posting item
- D. The sub transaction of the posting item

**Correct Answer:** C **Section: (none)** 

**Explanation**

**Explanation/Reference:**

# **QUESTION 50**

The Shop-Smart department store chain has entered your service territory with 8 stores in different regions. Each store's consumption bill must be sent to the respective store as well as to the head office. One central bus created to represent the department store chain.

What is a valid way to set up master data for this account?

- A. A fixed address will exist for each store.
- B. One independent address will exist for each store.
- C. The Correspondence Recipient field will be populated with the head office information.
- D. The Alternative Payer field will be populated to send bills to both parties.

**Correct Answer:** A **Section: (none) Explanation**

**Explanation/Reference:**

# **QUESTION 51**

The user successfully executed the individual bill transaction for the contract account. The account balance was not updated. Why

could this have happened? (Choose two.)

- A. The meter reading result was implausible.
- B. The print document was outsorted.
- C. The customer is on a future budget billing plan.
- D. You selected the 'Bill' level of processing.

**Correct Answer:** BD **Section: (none) Explanation**

# **Explanation/Reference:**

**QUESTION 52** If the variant settings for transaction FPL9 only include non-statistical items, which items would you always see? (Choose three.)

- A. Dunning charges
- B. Payment on account
- C. Collective billing receivables
- D. Paid security deposits
- E. Source receivables for installment plans

**Correct Answer:** BDE

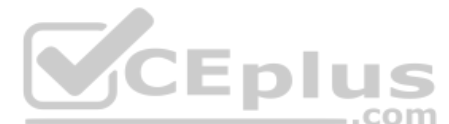

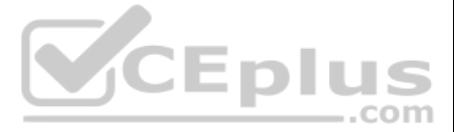

**Section: (none) Explanation**

# **Explanation/Reference:**

**QUESTION 53** A landlord complains that the service was not activated in their name after the tenant moved out.

What could be the reason?

- A. The device was not allocated to the property.
- B. The earliest start date has been reached.
- C. Automatic owner move-out was not maintained.
- D. Event creation was not set in the property.

**Correct Answer:** D **Section: (none) Explanation**

**Explanation/Reference:**

**QUESTION 54** In which locations can you assign a rate type for a customer? (Choose three.)

- A. In the technical installation
- B. In the device installation structure
- C. In the installation facts
- D. In the utility contract
- E. In the rate category facts

QUESTION 56 You create a business partner in the role of contract partner and attempt to create a Sales and Distribution document for requested goods. However, the system outputs an error message stating that the customer does not exist.

**Correct Answer:** BCE **Section: (none) Explanation**

**Explanation/Reference:**

# **QUESTION 55**

Which functions does a transaction control in FI-CA? (Choose three.)

- A. Number range assignment
- B. Allowance for manual posting
- C. Debit and credit indicator
- D. Document type
- E. Text

**Correct Answer:** BCE **Section: (none) Explanation**

**Explanation/Reference:**

Which IS-U Customizing setting has most likely not been made?

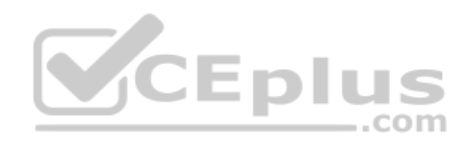

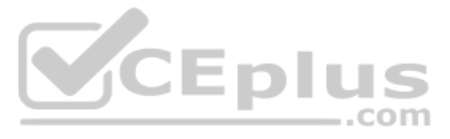

- A. Contract customer
- B. Standard customer
- C. Prospective customer
- D. Reference customer

**Correct Answer:** D **Section: (none) Explanation**

# **Explanation/Reference:**

**QUESTION 57** Which optional tasks are supported by configuration in the invoicing process?

- A. Interest on cash securities
	- •Interest on receivables •Dunning
	- •Write off
- B. Post a new receivable
	- •Account maintenance
	- •Dunning
	- •Late payment charges on receivablesC. Late payment charges on receivables
	- •Interest on credits
	- •Dunning
	- •Late payment charges on installment plansD. Account maintenance
	- •Interest on cash securities
	- •Interest on receivables
	- •Late payment charges on installment plans

You use parallel processing to execute the dunning proposal. A variant for object VKONT is used with interval size 1000 and the number of intervals as 1000. Which of the following is a result of the batch scheduling process?

**Correct Answer:** D

**Section: (none)** 

**Explanation**

**Explanation/Reference:**

# **QUESTION 58**

- A. Each interval will generate 1000 dunning activities.
- B. Only one interval has less than 1000 accounts.
- C. All intervals will finish processing at the same time.
- D. All intervals will start processing at the same time.

**Correct Answer:** B **Section: (none) Explanation**

**Explanation/Reference:**

**QUESTION 59** A nonresidential tariff specifies that the delivery charge is calculated based on an hourly price.

Which master data object should be used to store the hourly prices?

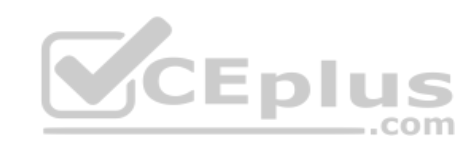

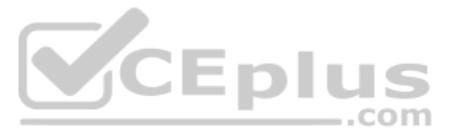

- A. Elementary profile
- B. Synthetic profile
- C. Fact group
- D. Price key

**Correct Answer:** A **Section: (none) Explanation**

**Explanation/Reference:**

**QUESTION 60** A factor operand FACTOR1 is defined in the master data as follows:

In installation facts, FACTOR1 has a value of 10 from November 1 2012 to December 31 9999. In rate facts, FACTOR1 has a value of 1 from July 1 2012 to December 31 9999. In rate category facts, FACTOR1 has a value of 5 from June 1 2012 to December 31 9999.

Using this master data, you bill the contract from July 1 2012 to July 31 2012.

What value will the billing engine determine for the operand FACTOR1?

A. 10 B. 16 C. 1 D. 5

**Correct Answer:** D **Section: (none) Explanation**

**Explanation/Reference:**

**QUESTION 61** With which other components is the Industry Solution for Utilities directly integrated? (Choose three.)

- A. Time Management
- B. Accounts Payable
- C. Materials Management
- D. Sales and Distribution
- E. Business Intelligence

**Correct Answer:** CDE **Section: (none) Explanation**

**Explanation/Reference:**

**QUESTION 62** Which of the following processes is unable to establish a billing construct that is billable?

- A. Meter Reading
- B. Move Contract
- C. Owner Allocation
- D. Supply Scenario

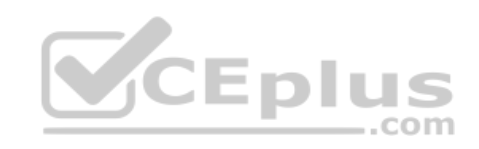

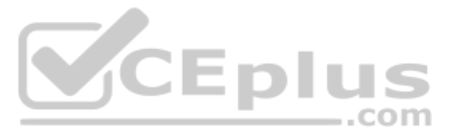

**Correct Answer:** A **Section: (none) Explanation**

# **Explanation/Reference:**

# **QUESTION 63**

A housing cooperation builds a new apartment complex with 10 units. Each apartment is individually provided with electricity and is expected to be billed separately. The electricity company requires that all meters measure consumption. All meters should be centrally installed.

What is the minimum number of data objects you need to create?

- A. 10 Device locations
	- 10 Register groups
	- 20 Registers
	- 10 Devices
	- 1 Premise
- B. 10 Device locations
	- 10 Register groups
	- 10 Registers
	- 20 Devices
	- 1 Premise
- C. 1 Device location
	- 1 Register group
	- 1 Register
	- 20 Devices
	- 10 Premises
- D. 1 Device location
	- 1 Register group
	- 2 Registers
	- 10 Devices
	- 10 Premises

# **Correct Answer:** D

**Section: (none) Explanation**

# **Explanation/Reference:**

**QUESTION 64**

You define portions and meter reading units (MRUs) for a customer who bills monthly on an interval basis. Every other month is scheduled to be estimated. Which

settings can be maintained during schedule master record configuration? (Choose two.)

- A. Define the scheduled meter reading categories.
- B. Create one or more parameter records.
- C. Define the key date as monthly.
- D. Set the meter reading interval at 55 to 70 days.

# **Correct Answer:** AB **Section: (none) Explanation**

**Explanation/Reference:**

**QUESTION 65** You want to perform period-related billing using load shape data.

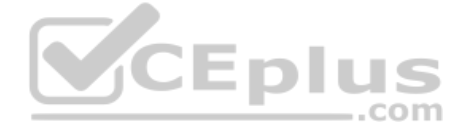

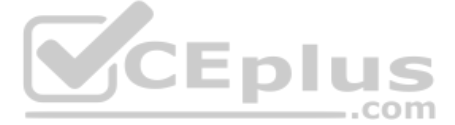

How would you set this up?

- A. 1. Create an RTP component
	- 2. Create an RTP formula<br>3. Assign the formula to a
	- Assign the formula to a billing schema
	- 4. Assign the RTP component to a rateB. 1. Create an RTP formula
	- 2. Create an RTP result parameter<br>3. Assign the result parameter to a
	- Assign the result parameter to a rate
	- 4. Assign the RTP formula to a rate typeC. 1. Create an RTP formula
	- 2. Create an RTP component<br>3. Assign result parameters to
	- Assign result parameters to operand categories
	- 4. Assign the RTP interface to a rateD. 1. Create an RTP component
	- 2. Create an RTP interface
	- 3. Assign result parameters to rate categories
	- 4. Assign the RTP interface to a billing schema

**Correct Answer:** C **Section: (none) Explanation**

**Explanation/Reference:**

# **QUESTION 66**

A device can be installed in different ways.

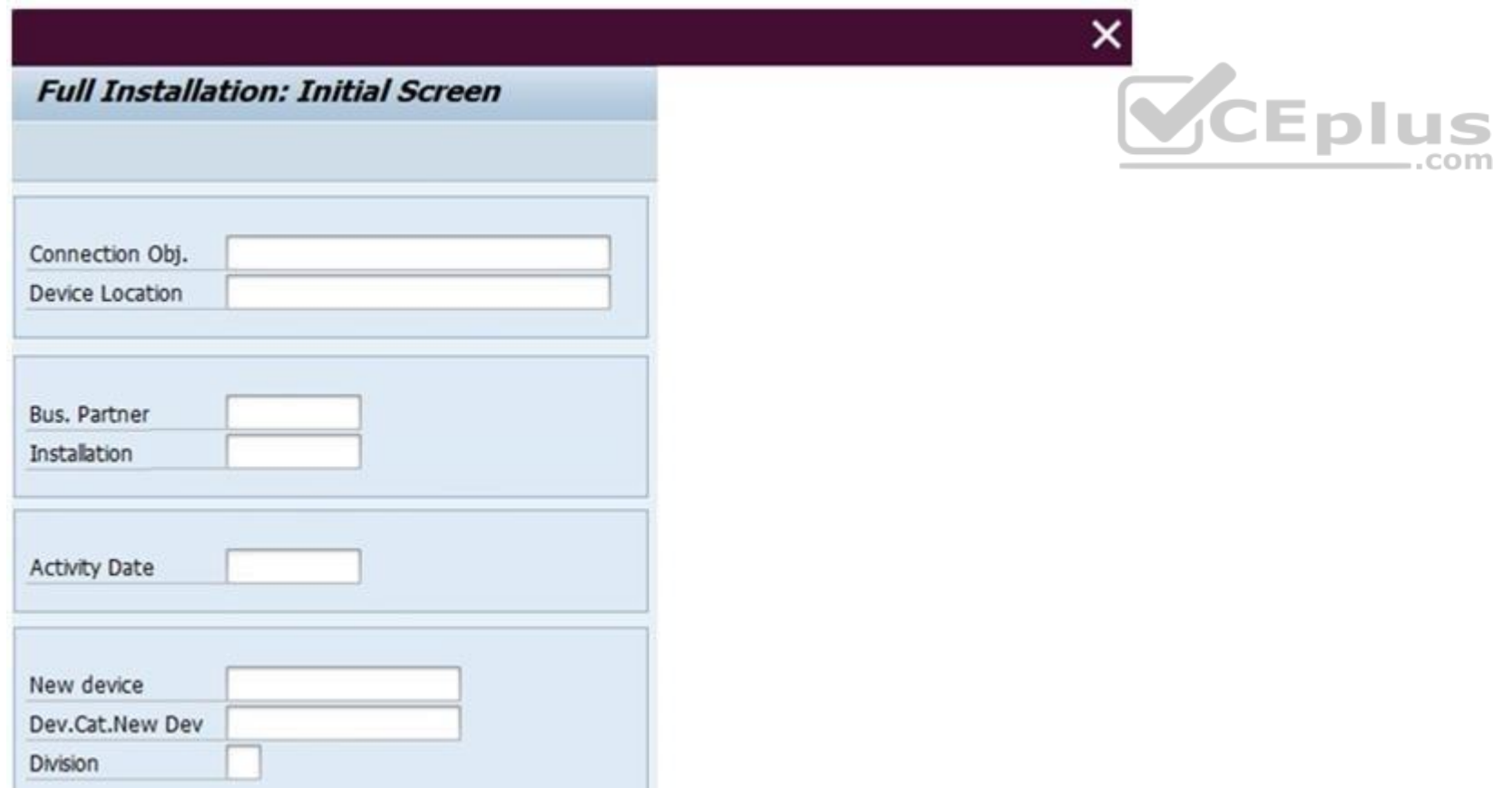

What information do you need specifically for a technical installation?

- A. Activity date
- B. Device information

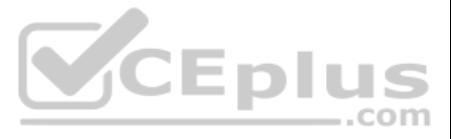

C. Business partner or installation

D. Connection object or device location

**Correct Answer:** D **Section: (none) Explanation**

**Explanation/Reference:**

**QUESTION 67** Which questions can you answer based on a review of the installation data environment? (Choose three.)

- A. How many contracts have been reversed?
- B. Has a move-out been reported for each of the allocated contracts?
- C. Have multiple contracts been allocated to the installation?
- D. Does a time period exist where no contract has been allocated to the installation?
- E. Have any contracts been moved out using the End Contract process?

**Correct Answer:** BCD **Section: (none) Explanation**

**Explanation/Reference:**

**QUESTION 68** Why does the meter reading status show an asterisk while reviewing a specific meter reading using Manual Monitoring (EL31)?

- A. The meter reading has been associated to multiple billing orders.
- B. The meter reading has been assigned to multiple meter reader ids.
- C. The meter reading has been estimated multiple times.
- D. The meter reading has been allocated to multiple meter reading reasons.

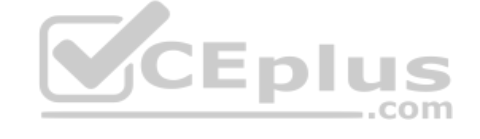

**Correct Answer:** A **Section: (none) Explanation**

**Explanation/Reference:**

#### **QUESTION 69**

What can you conclude from the information shown in the SAP CRM Interaction Center (see the attached screenshot)?

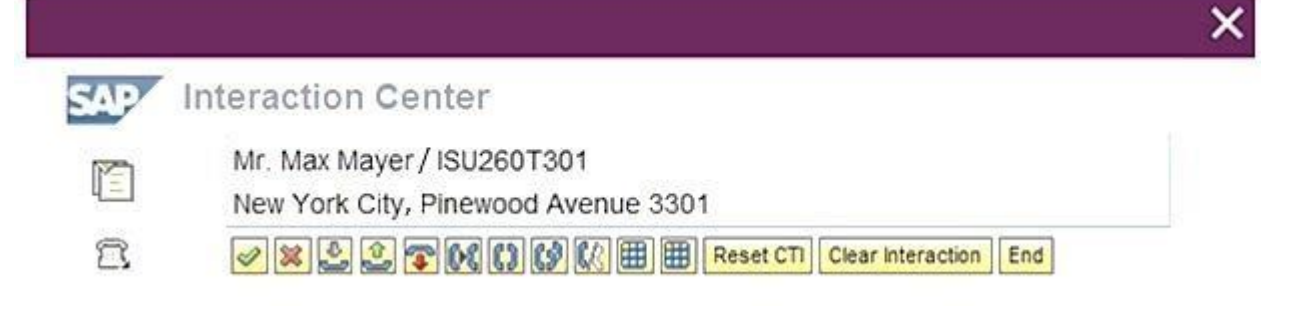

A. The business partner number for Max Mayer is ISU260T301. B.

The contract account number for Max Mayer is ISU260T301.

C. A mailing address 3301 Pinewood Avenue exists for Max Mayer.

D. A contract at service address 3301 Pinewood Avenue exists for Max Mayer.

**Correct Answer:** B

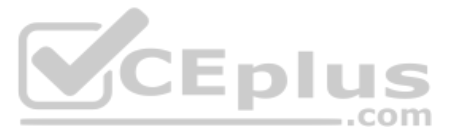

**Section: (none) Explanation**

# **Explanation/Reference:**

**QUESTION 70** Why could a final invoice fail to be created after the customer reported a move-out?

- A. The move-out confirmation did not take place.
- B. The dunning procedure was not changed.
- C. The final meter reading result was not entered.
- D. The move-out date was not entered.

**Correct Answer:** C **Section: (none) Explanation**

**Explanation/Reference:**

# **QUESTION 71**

Which objects are maintained in both SAP CRM and SAP ERP? (Choose two.)

Dunning procedure A1 is defined with two levels, 01 and 02. Level 01 has a dunning frequency of 1 day and days in arrears of 7. Level 02 has a dunning frequency of 5 days and days in arrears of 17. A customer has an open i 5 and was dunned to level 01 on June 12.

- A. Contract account
- B. FICA document
- C. Point of delivery
- D. Installation

**Correct Answer:** AC **Section: (none) Explanation**

**Explanation/Reference:**

# **QUESTION 72**

If dunning is executed every day, on which date will level 02 be reached?

- A. June 29 B. June 19 C. June 22
- D. June 13

**Correct Answer:** C **Section: (none) Explanation**

**Explanation/Reference:**

# **QUESTION 73**

Within the document display transaction, you find a document with one item that has 12 repetition items.

Which documents can create this situation? (Choose three.)

A. A budget billing document

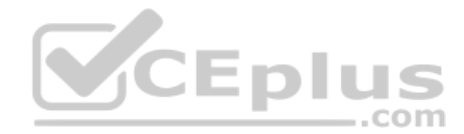

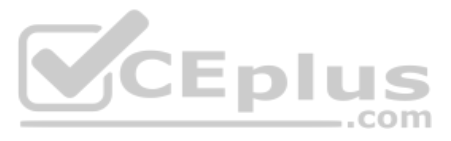

- B. A manual posting document
- C. A consumption billing document
- D. An installment plan document
- E. A promise-to-pay document

**Correct Answer:** ABD **Section: (none) Explanation**

**Explanation/Reference:**

# **QUESTION 74**

You are operating in a deregulated market where a single service provider (ACME Service Provider) has multiple roles: measure grid usage and send bills to customers.

What can you conclude about ACME Service Provider's role within this market?

- A. The role will contain a Service Provider agreement to support sending bills to customers.
- B. The role will exist as the Service Provider and Invoice Service Provider on each supply contract.
- C. The role will be created as division independent to support its multiple roles.
- D. The role will be mapped to multiple service types to support measuring grid usage.

QUESTION 76 You are attempting to create master data to test the billing process. When you perform a full installation for the device, you must input the rate type for each billing-relevant register. You enter a valid valu choose enter.

**Correct Answer:** B **Section: (none) Explanation**

**Explanation/Reference:**

# **QUESTION 75**

How could you change the billing date for a single customer without adjusting the meter reading unit?

A. Change the schedule record.

- B. Change the alternative portion.
- C. Change the portion.
- D. Change the parameter record.

**Correct Answer:** B **Section: (none) Explanation**

#### **Explanation/Reference:**

Why might the system return an error message and prevent you from saving?

- A. The device can only be installed as billing-relevant.
- B. The rate type is configured as facts permissible.
- C. The device is actually a device info record.
- D. A reference value exists on the installation.

**Correct Answer:** B **Section: (none) Explanation**

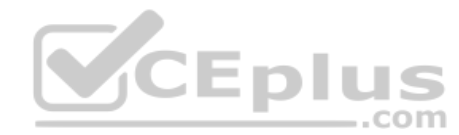

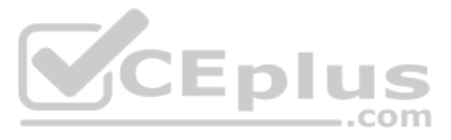

**QUESTION 77** How can you prevent dunning for a specific account?

- A. Assign bank details on the business partner.
- B. Assign the direct debit outgoing payment method on the contract account.
- C. Assign an alternative dunning recipient on the contract account.
- D. Assign the direct debit incoming payment method on the contract account.

**Correct Answer:** D **Section: (none) Explanation**

**Explanation/Reference:**

**QUESTION 78** Which data is maintained on contract account level? (Choose three.)

- A. Payment terms
- B. Creditworthiness
- C. Individual dunning procedures
- D. Bank accounts
- E. Interest key

**Correct Answer:** ACE **Section: (none) Explanation**

**Explanation/Reference:**

## **QUESTION 79**

A utility company bills monthly, and considers any billing period that has a length of 25-35 days to be a normal monthly bill.

Where would you enter the interval so that when interval-based period control is selected, the billing engine considers the billing period length when determining the rate step calculation?

- A. In the fact value
- B. In the price key
- C. In the meter reading unit
- D. In the portion

**Correct Answer:** D **Section: (none) Explanation**

**Explanation/Reference:**

#### **QUESTION 80**

A contract account has multiple services including deregulated electricity, gas, water, and waste water. The joint invoicing indicators are set on the contracts as follows:

Electric Distribution =  $1$ (must), Electric Supply = 1 (must), Gas = 3 (must not), Water  $= 2$  (can). Waste water  $= 2$  (can).

How many invoices are produced when you execute the invoice process if billing documents exist for the Electric Distribution, Gas, and Water services?

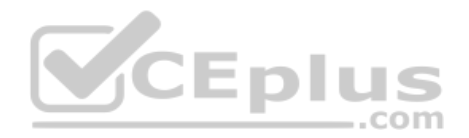

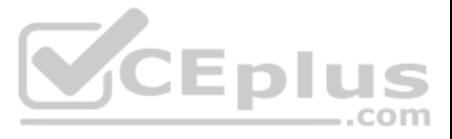

A. 3 B. 2 C. 1 D. 0

**Correct Answer:** B **Section: (none) Explanation**

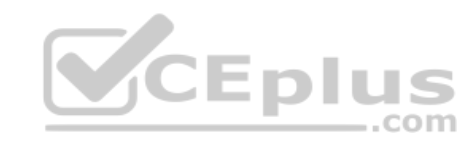

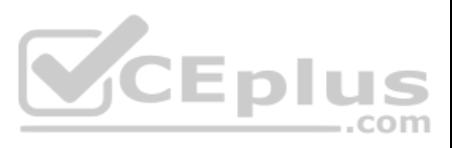